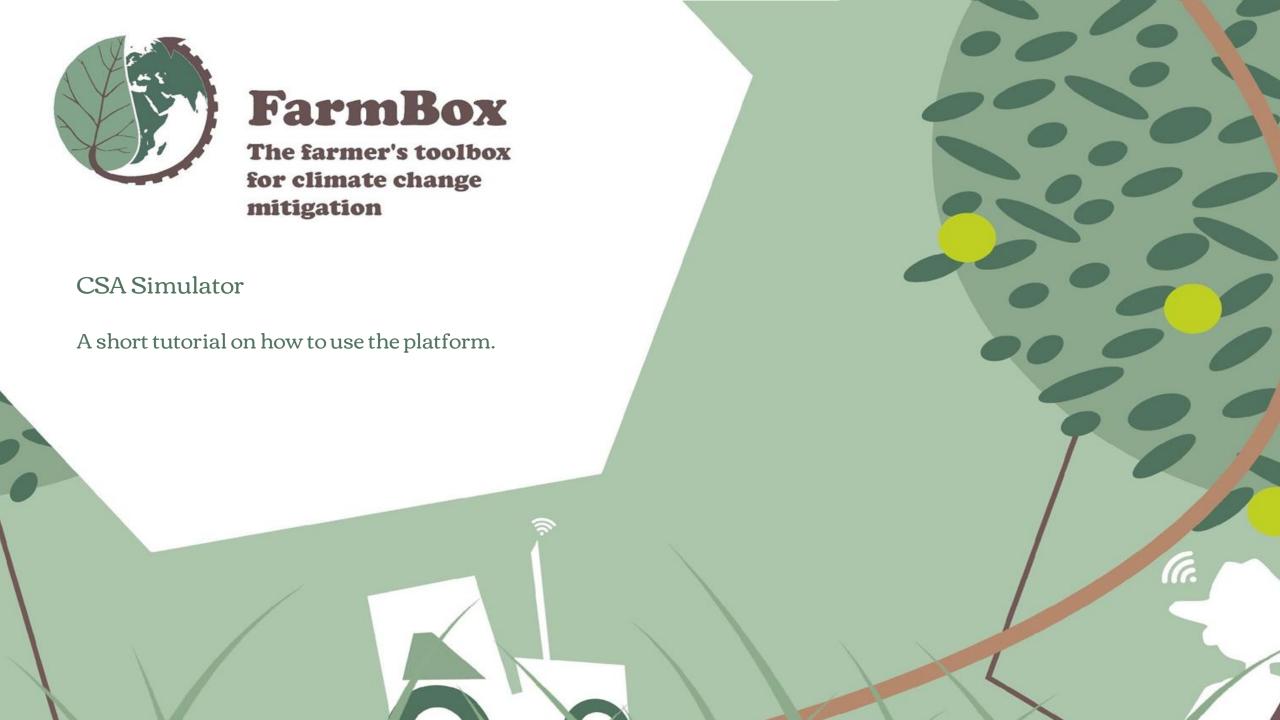

### Introduction

This presentation serves as a concise instructional manual detailing the utilization of a web-based application designed for the purpose of simulating and implementing proficient agronomic practices that are associated with Climate Smart Agriculture. It specifically emphasizes the utilization of conservation agriculture as a tool for climate mitigation.

# Register an account

How to register a user and request activation

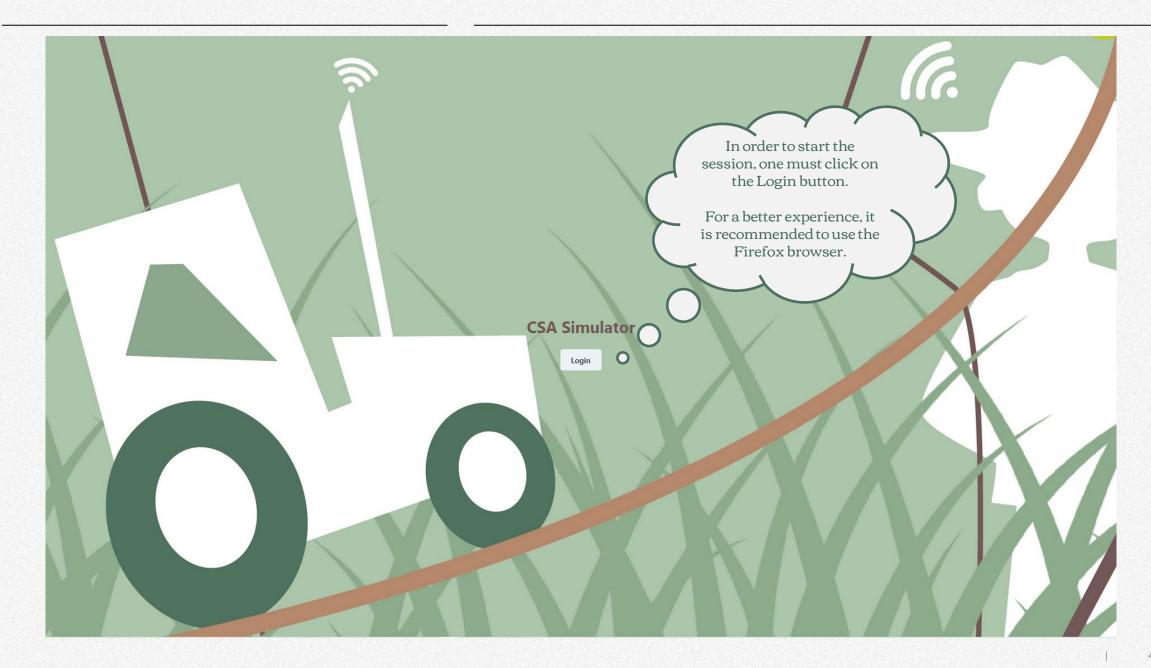

### UPTOEARTH

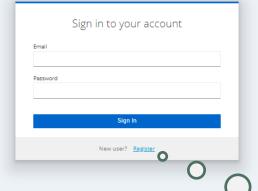

To create an account, click on the Register button..

### UPTOEARTH

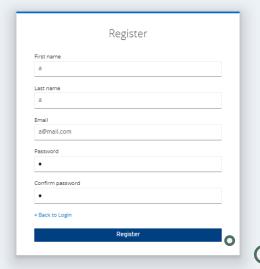

Kindly provide your details and click on the Register option.

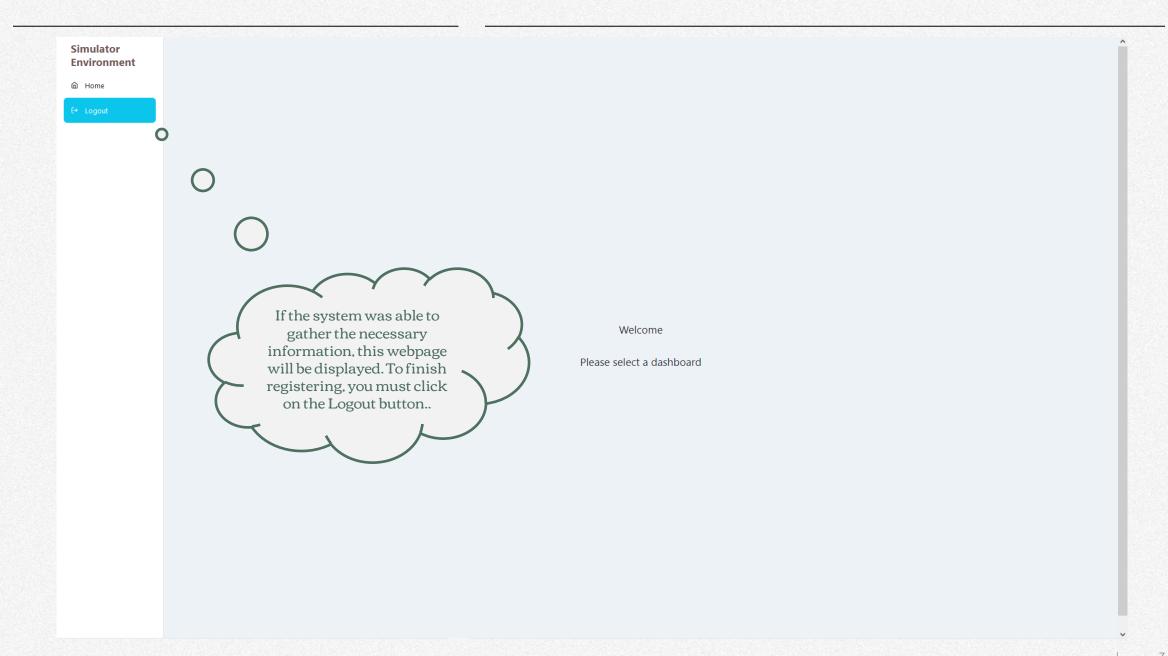

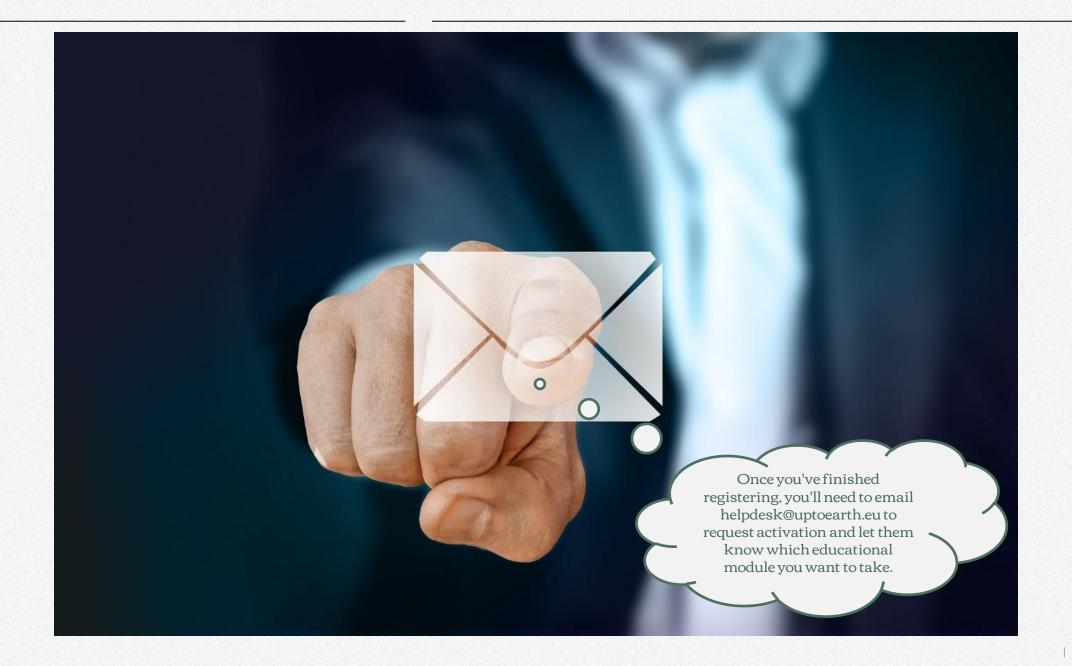

# **Getting Started**

How to Access and Navigate the Web Application

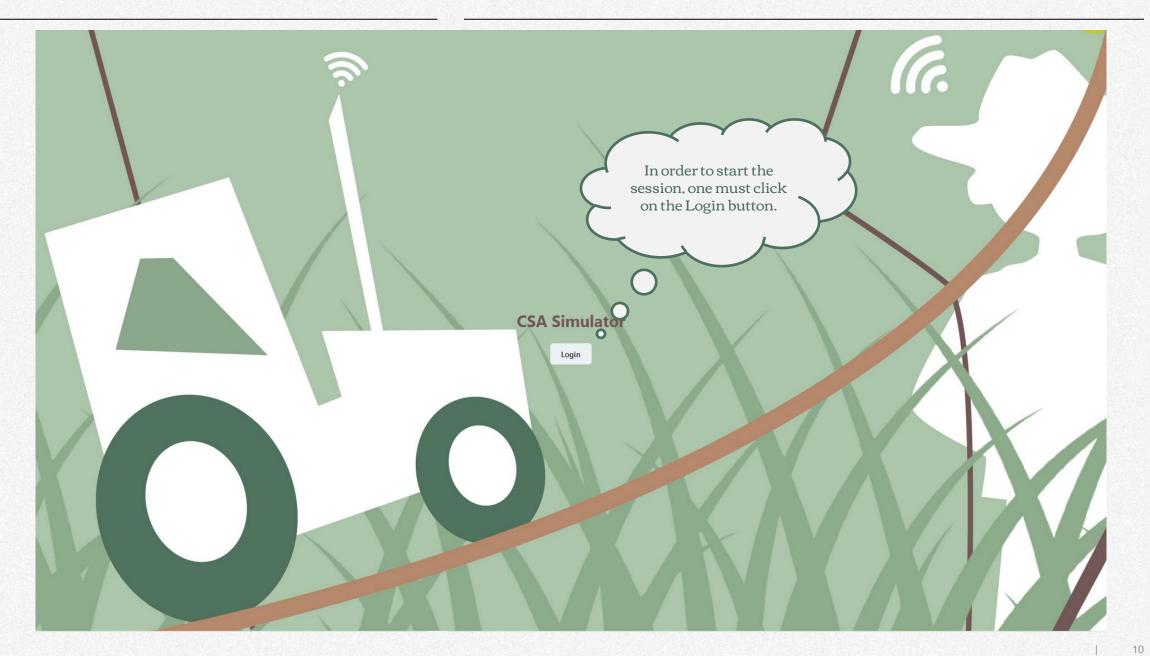

### UPTOEARTH

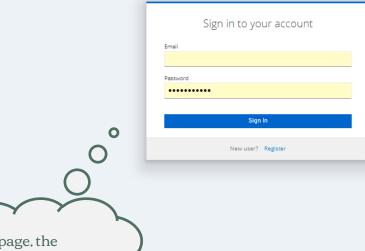

On this page, the credentials that were previously received are to be entered.

#### Simulator Environment

[→ Logout

The section on the left-hand side includes all navigation buttons for the application,

Particularly those used to choose the active case study for the simulation.

#### Welcome

This is your personal bulletin board.

Here you will find general messages regarding the operation of the CSA Simulator.

For a better visual experience and proper functionality, you gotta use Firefox as your browser.

Please select a dashboard

In the central area, a customized message with various indications is displayed for the user.

In this particular case, an application maintenance notice is included that could potentially cause some problems for the user.

# Setting up your simulation

Choosing the right parameters for your use case simulation.

#### Simulator Environment

Sustainable farming

(→ Logout

#### Scenario description

#### Introduction

In this simulation, learners will be exposed to different 'Good Agricultural Practices' that are necessary for a successful and efficient farming system. Learners will be required to use the data-driven decision-making tools to make their own decisions to optimise their farming activities. The aim is for learners to understand the importance of making data-driven decisions to achieve sustainable and productive farming systems. Through this simulation, learners will gain insights into how to use data-driven techniques and technologies to produce crops more efficiently and sustainably.

Feedback to learners allows them to reflect on their experience and why they played with the variables provided. The feedback provides an understanding of the importance of data-driven decisions and how they affect agricultural production. In addition, the feedback helps learners to better understand the concepts of smart agriculture and the role that data plays in making informed decisions.

#### The Content of the Exercise

Simulation title

Evaluate the effectiveness of agronomic practices in increasing the amount of cover crops.

Simulation scope and learning outcomes

The simulation will provide students with access to the Earth's surface and its topography, as well as to data on the area of protein so declared in different regions of Lithuania, which are available in the databases of the Centre for Agricultural Information and Rural Business.

The simulator uses geo-referenced land cover databases, a digital elevation model and agronomic data from agronomic practices. The sin ill help students to understand the current state of the terrain and the associated farming practices and opportunities. It can be found at will also provide an insight into how agricultural practices vary with different quantities and types of protein crops, can affect soil d well as providing knowledge on ways in which data can be used to set priorities to improve farm sustainability.

Finally, the simulation gives students the opportunity to explore and learn about the complexities of land features of soil and land conservation, helping

Coordinates of the simulation

The region being tested is located in Lithuania and corresponds to the NUTS level 3 zone of Kauno apskritis.

Variables and indexes involved

The simulation includes a range of variables, including land cover, topography, morphology and agronomic practices. Land cover is a physical characteristic of ape. Morphology is a measure of the shape and form of I used. Topography means the physical character il liming, etc. All these variables are taken into accou

various practices used to many

Instructions to execu

The following d including the a whether add

Feedb The a

By mai

This exe damage

In the simulator, a 'Control button' is available in each section, allowing users to choose actions for the specific simulation phase.

This results in the activation of the related navigation section, which provides the user with additional choices.

ographic data) based on factors such pare the results before and after the

tential for improving soil quality thr

soil quality

ation or soil liming on soil quality in a

The section comprises a guide for users which presents the contents and purpose of the simulation.

me better informed and more responsible ste

The guide covers several topics including the simulation title, scope and learning outcomes, coordinates of the simulation, variables and indexes involved, instructions for executing the simulation, as well as feedback and explanation of the executed simulation.

health and reduce soil

ding how land is

e refers to the

Open control panel

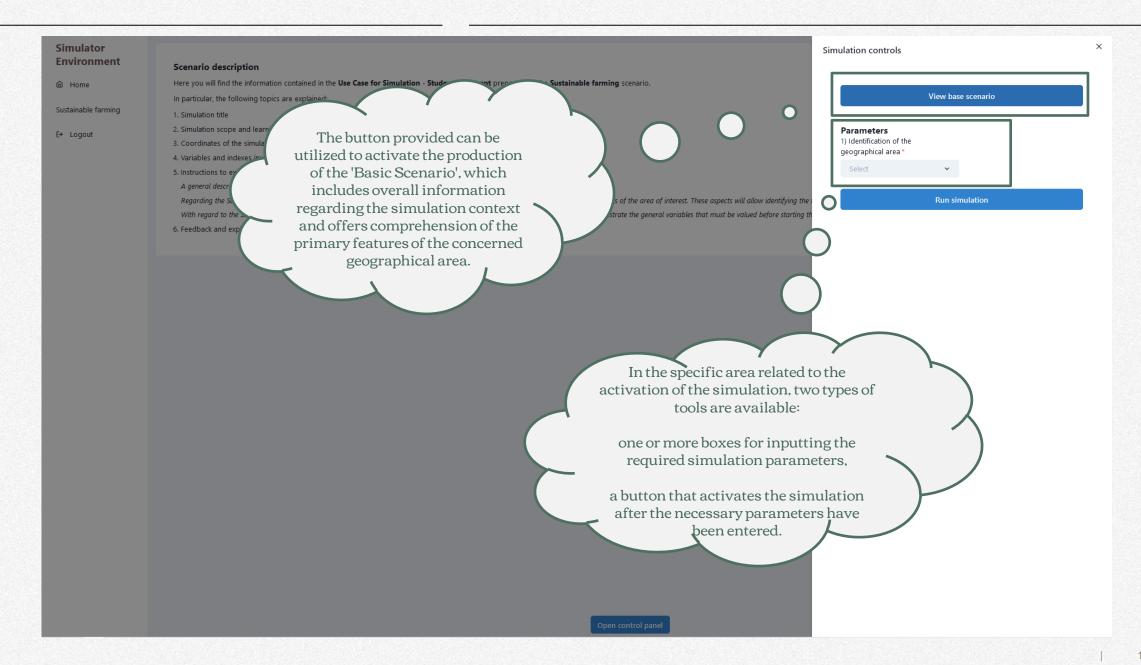

## **Base Scenario**

Understand the geographical reference area: what you need to know.

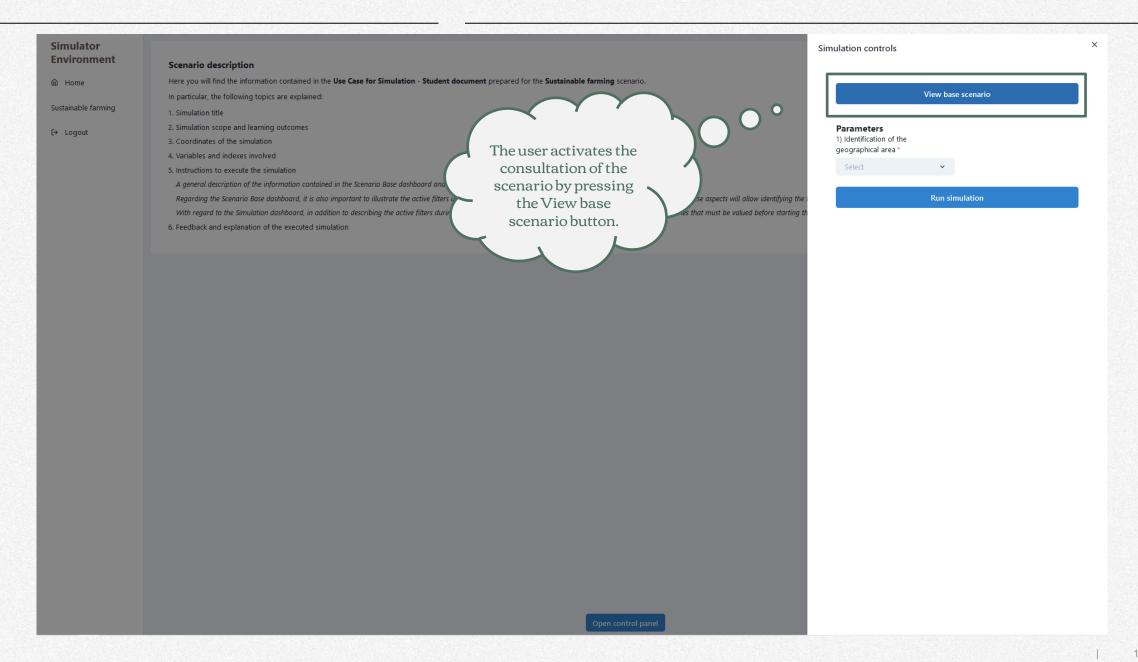

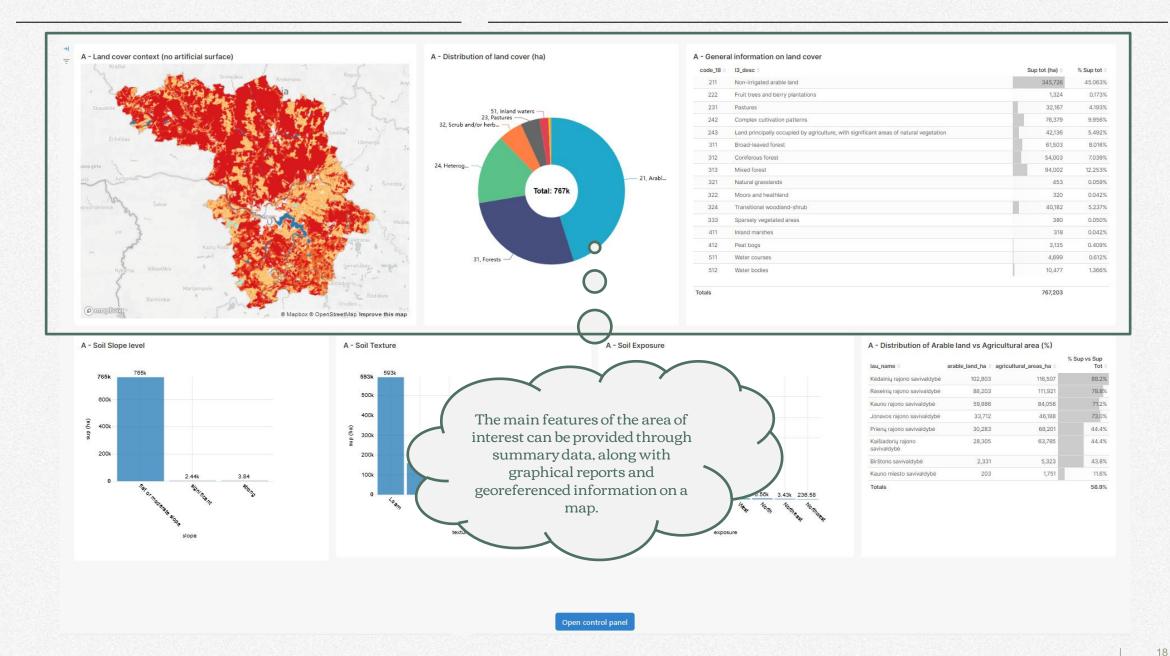

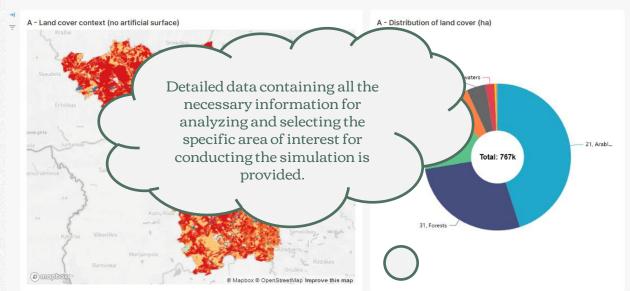

| 211 Non-irrigated arable land 222 Fruit trees and berry plantations 231 Pastures 242 Complex cultivation patterns 243 Land principally occupied by agriculture, with significant areas of natural vegetation 311 Broad-leaved forest 312 Coniferous forest 313 Mixed forest 321 Natural grasslands 322 Moors and heathland 324 Transitional woodland-shrub | 345,726<br>1,324<br>32,167<br>76,379<br>42,136<br>61,503<br>54,003<br>94,002<br>453 | 4.193%<br>9.956%<br>5.492%<br>8.016%<br>7.039%<br>12.253% |
|----------------------------------------------------------------------------------------------------|-------------------------------------------------------------------------------------|-----------------------------------------------------------|
| Pastures  Complex cuttivation patterns  Land principally occupied by agriculture, with significant areas of natural vegetation  Broad-leaved forest  Coniferous forest  Mixed forest  Natural grasslands  Moors and healthland                                                                                                    | 32,167<br>76,379<br>42,136<br>61,503<br>54,003                                      | 9.956%<br>5.492%<br>8.016%<br>7.039%<br>12.253%           |
| Complex cultivation patterns Land principally occupied by agriculture, with significant areas of natural vegetation Broad-leaved forest Coniferous forest Mixed forest Natural grasslands Moors and heathland                                                                                                    | 76,379<br>42,136<br>61,503<br>54,003<br>94,002                                      | 7.039%<br>12.253%                                         |
| Land principally occupied by agriculture, with significant areas of natural vegetation  Broad-leaved forest  Coniferous forest  Mixed forest  Natural grasslands  Moors and heathland                                                                                                    | 42,136<br>61,503<br>54,003<br>94,002                                                | 5.492%<br>8.016%<br>7.039%<br>12.253%                     |
| 311         Broad-leaved forest           312         Coniferous forest           313         Mixed forest           321         Natural grasslands           322         Moors and heathland                                                                                                    | 61,503<br>54,003<br>94,002                                                          | 8.016%<br>7.039%<br>12.253%                               |
| 312 Coniferous forest 313 Mixed forest 321 Natural grasslands 322 Moors and heathland                                                                                                    | 54,003<br>94,002                                                                    | 12.253%                                                   |
| 313         Mixed forest           321         Natural grasslands           322         Moors and healthland                                                                                                    | 94,002                                                                              | 7.039%<br>12.253%<br>0.059%                               |
| 321 Natural grasslands 322 Moors and heathland                                                                                                    | 2.5                                                                                 |                                                           |
| 322 Moors and heathland                                                                                                    | 453                                                                                 | 0.050%                                                    |
|                                                                                                    |                                                                                     | 0.033%                                                    |
| 324 Transitional woodland-shrub                                                                                                    | 320                                                                                 | 0.042%                                                    |
|                                                                                                    | 40,182                                                                              | 5.237%                                                    |
| 333 Sparsely vegetated areas                                                                                                    | 380                                                                                 | 0.050%                                                    |
| 411 Inland marshes                                                                                                    | 318                                                                                 | 0.042%                                                    |
| 412 Peat bogs                                                                                                    | 3,135                                                                               | 0.409%                                                    |
| 511 Water courses                                                                                                    | 4,699                                                                               | 0.612%                                                    |
| 512 Water bodies                                                                                                    | 10,477                                                                              | 1.366%                                                    |

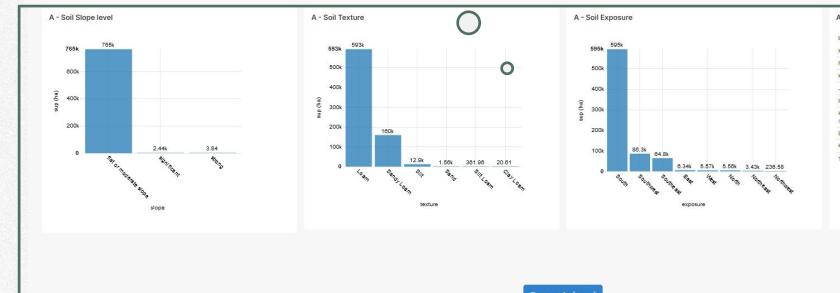

| lau_name +                        | arable_land_ha = | agricultural_areas_ha | % Sup vs Sup<br>Tot |
|-----------------------------------|------------------|-----------------------|---------------------|
| Kėdainių rajono savivaldybė       | 102,803          | 116,507               | 88.2%               |
| Raseinių rajono savivaldybė       | 88,203           | 111,921               | 78.8%               |
| Kauno rajono savivaldybė          | 59,886           | 84,056                | 71.2%               |
| Jonavos rajono savivaldybė        | 33,712           | 46,188                | 73.0%               |
| Prienų rajono savivaldybė         | 30,283           | 68,201                | 44.4%               |
| Kaišiadorių rajono<br>savivaldybė | 28,305           | 63,785                | 44.4%               |
| Birštono savivaldybė              | 2,331            | 5,323                 | 43.8%               |
| Kauno miesto savivaldybė          | 203              | 1,751                 | 11.6%               |

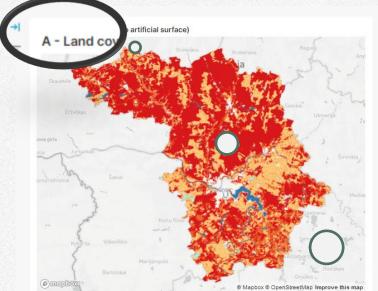

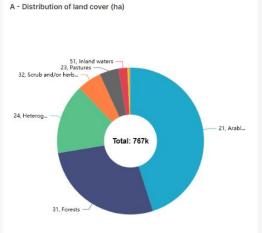

| 211 |                                                                                        |         | % Sup tot |
|-----|----------------------------------------------------------------------------------------|---------|-----------|
|     | Non-irrigated arable land                                                              | 345,726 | 45.063%   |
| 222 | Fruit trees and berry plantations                                                      | 1,324   | 0.173%    |
| 231 | Pastures                                                                               | 32,167  | 4.193%    |
| 242 | Complex cultivation patterns                                                           | 76,379  | 9.956%    |
| 243 | Land principally occupied by agriculture, with significant areas of natural vegetation | 42,136  | 5.492%    |
| 311 | Broad-leaved forest                                                                    | 61,503  | 8.016%    |
| 312 | Coniferous forest                                                                      | 54,003  | 7.039%    |
| 313 | Mixed forest                                                                           | 94,002  | 12.253%   |
| 321 | Natural grasslands                                                                     | 453     | 0.059%    |
| 322 | Moors and heathland                                                                    | 320     | 0.042%    |
| 324 | Transitional woodland-shrub                                                            | 40,182  | 5.237%    |
| 333 | Sparsely vegetated areas                                                               | 380     | 0.050%    |
| 411 | Inland marshes                                                                         | 318     | 0.042%    |
| 412 | Peat bogs                                                                              | 3,135   | 0.409%    |
| 511 | Water courses                                                                          | 4,699   | 0.612%    |
| 512 | Water bodies                                                                           | 10,477  | 1.3669    |

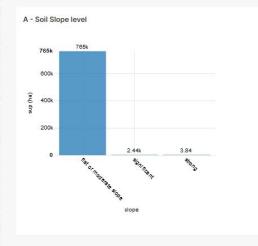

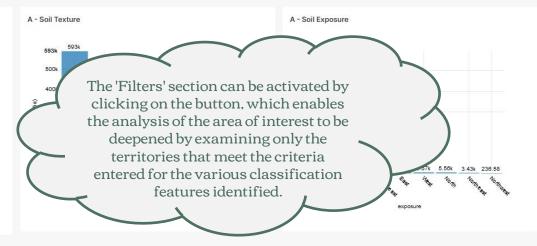

| 116,507<br>111,921<br>84,056 | 88.2%<br>78.8% |
|------------------------------|----------------|
|                              | 78.8%          |
| 84,056                       |                |
|                              | 71.2%          |
| 46,188                       | 73.0%          |
| 68,201                       | 44.4%          |
| 63,785                       | 44.4%          |
| 5,323                        | 43.8%          |
| 1,751                        | 11.6%          |
|                              |                |

Open control panel

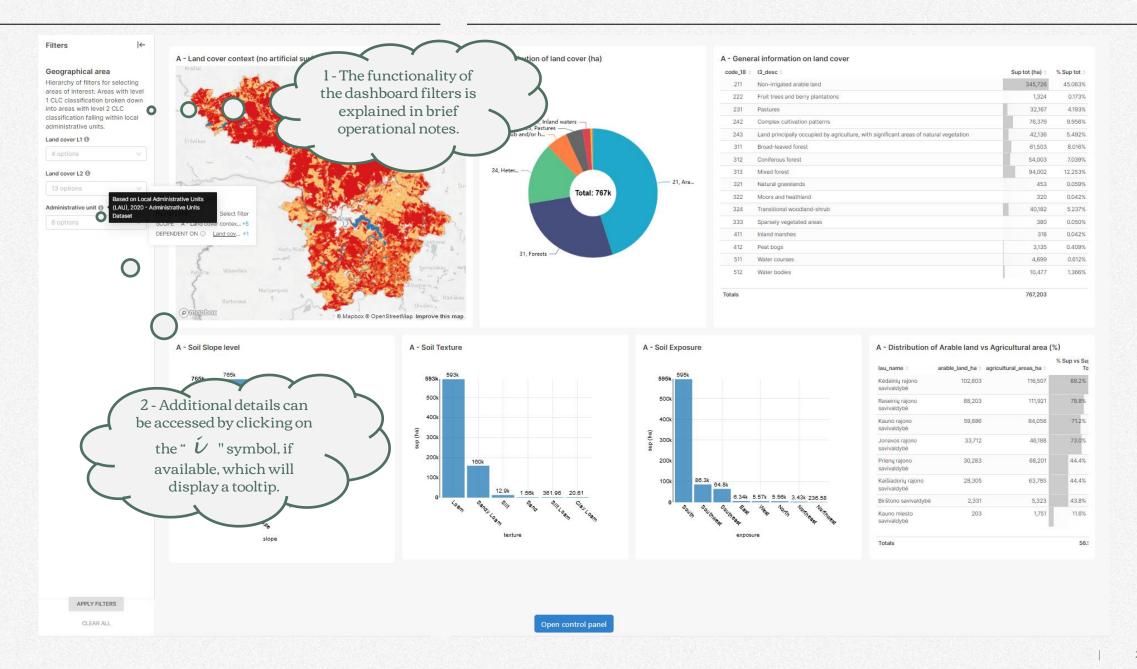

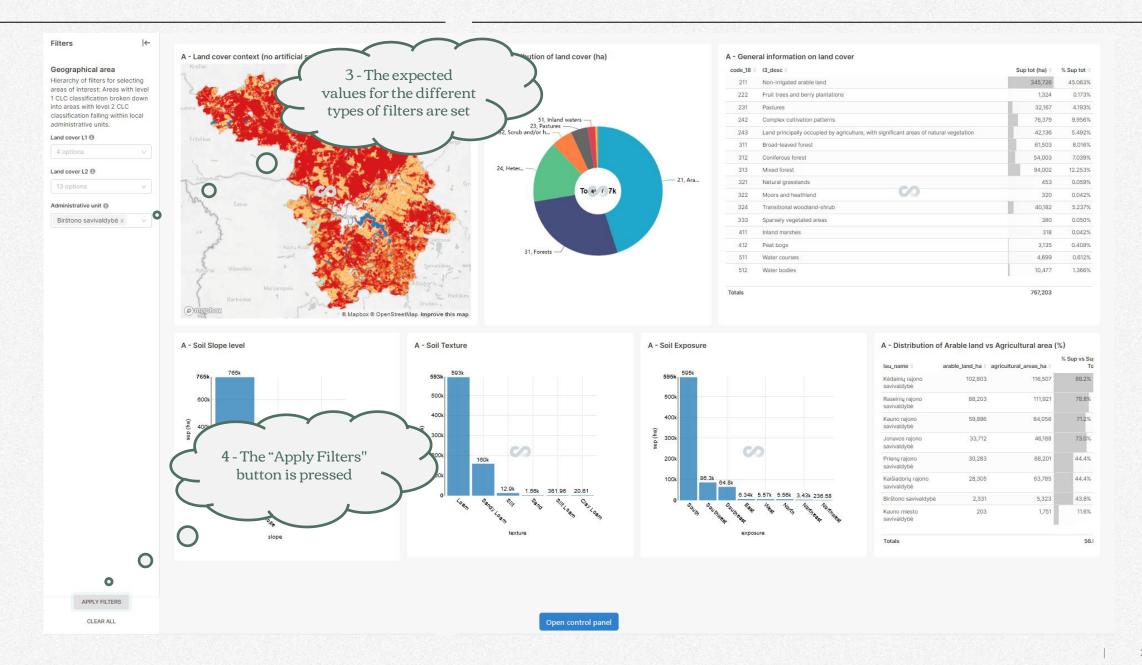

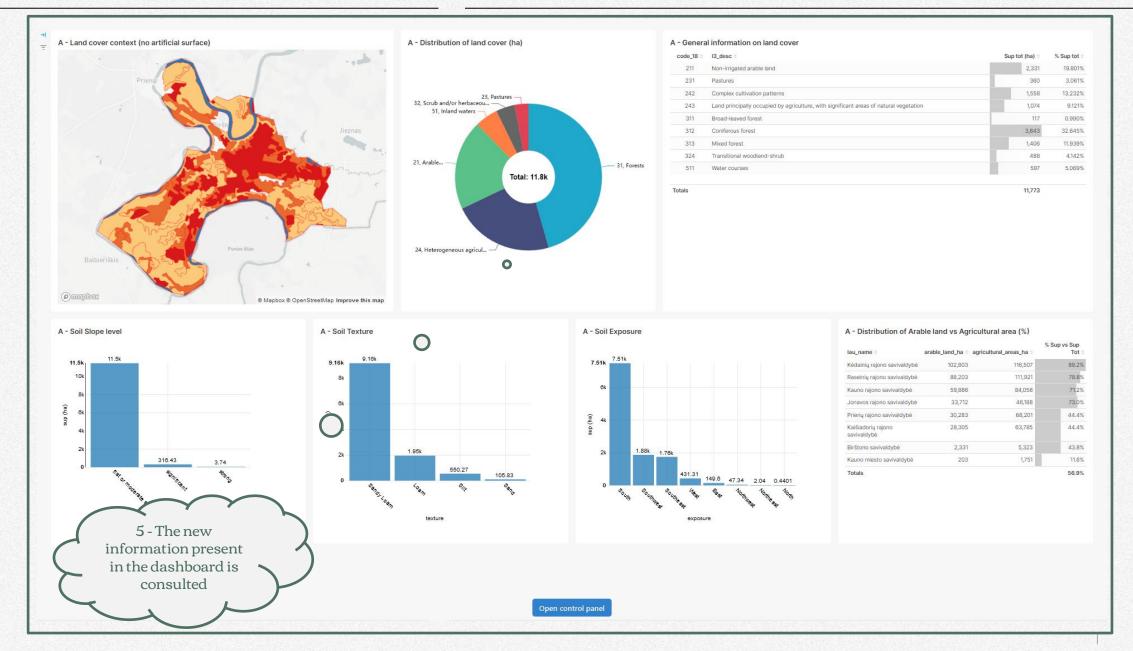

## **Simulation Scenario**

Initiate the simulation and observe the results.

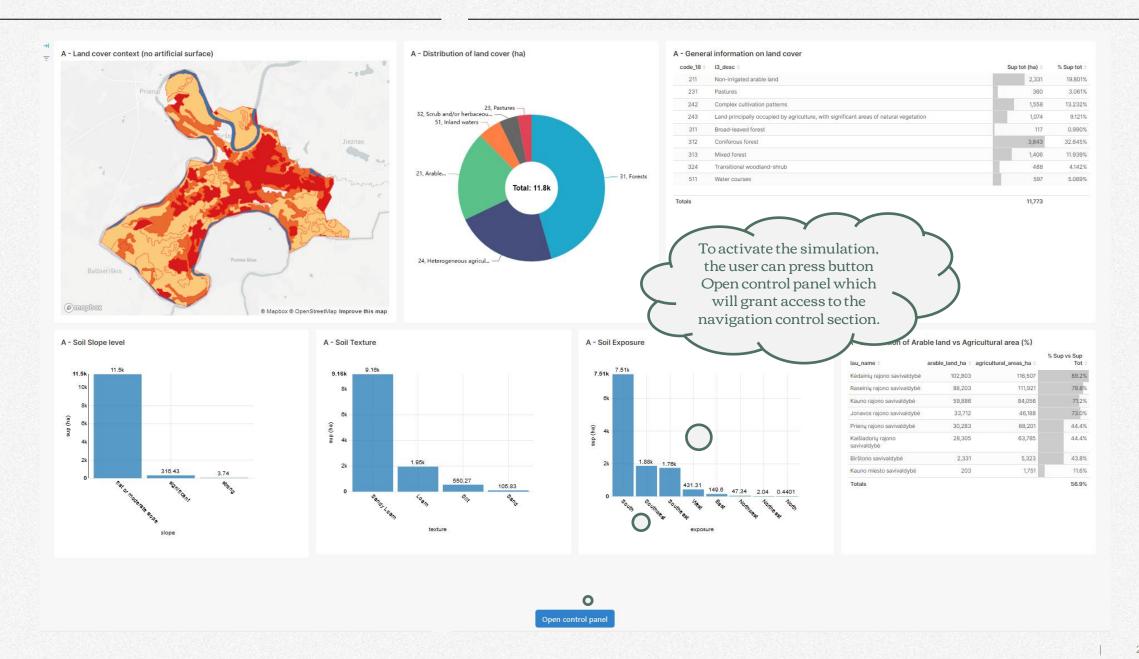

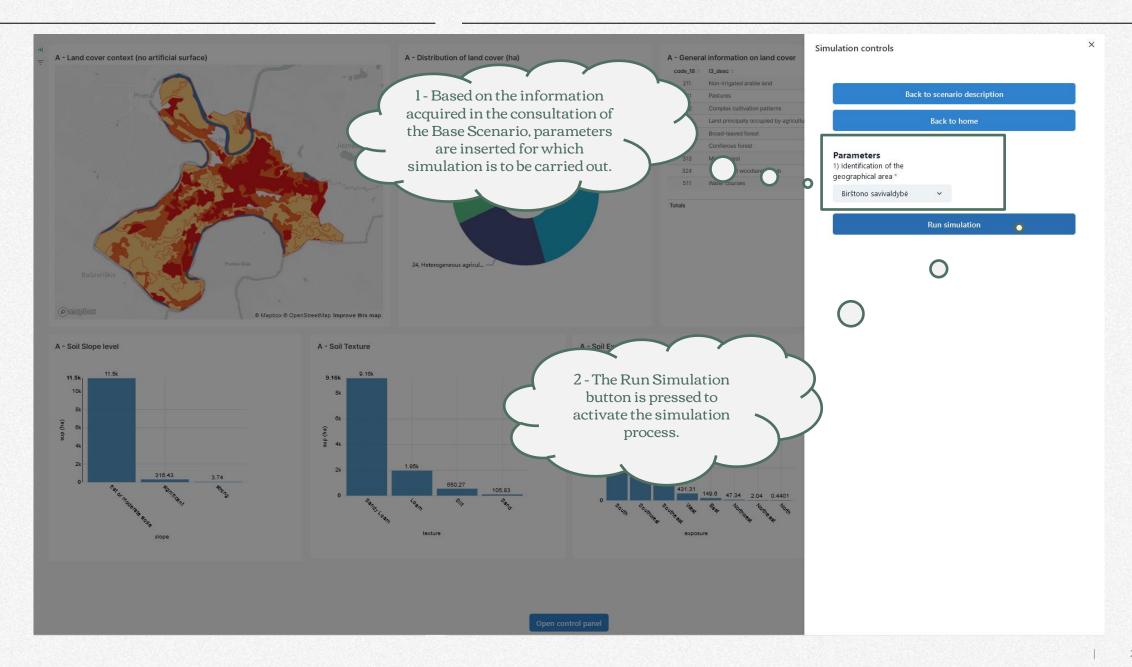

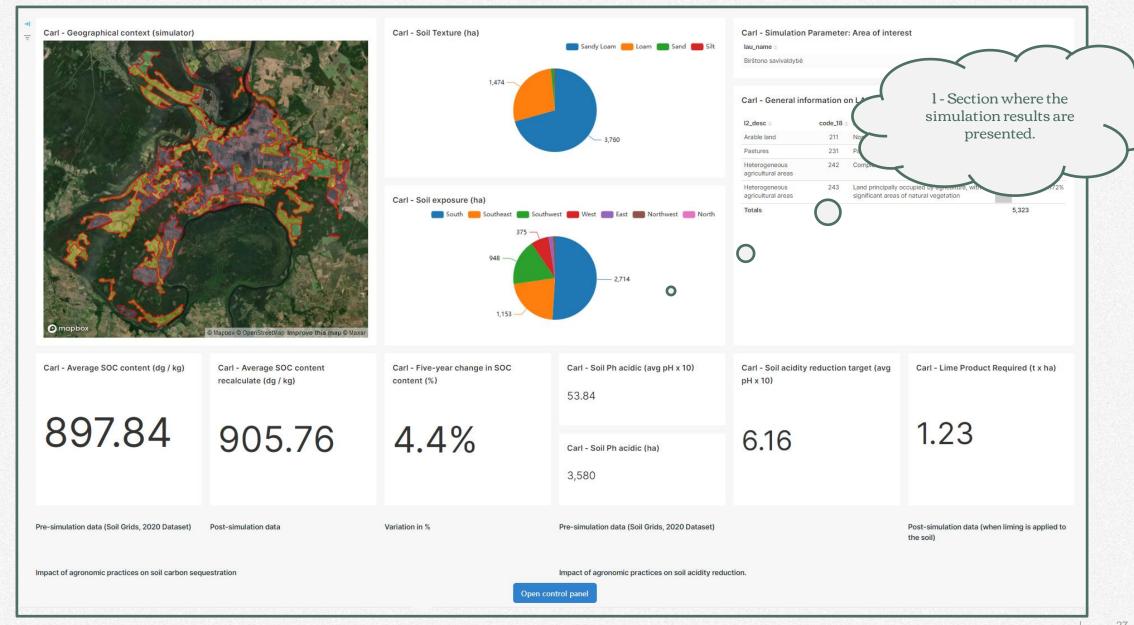

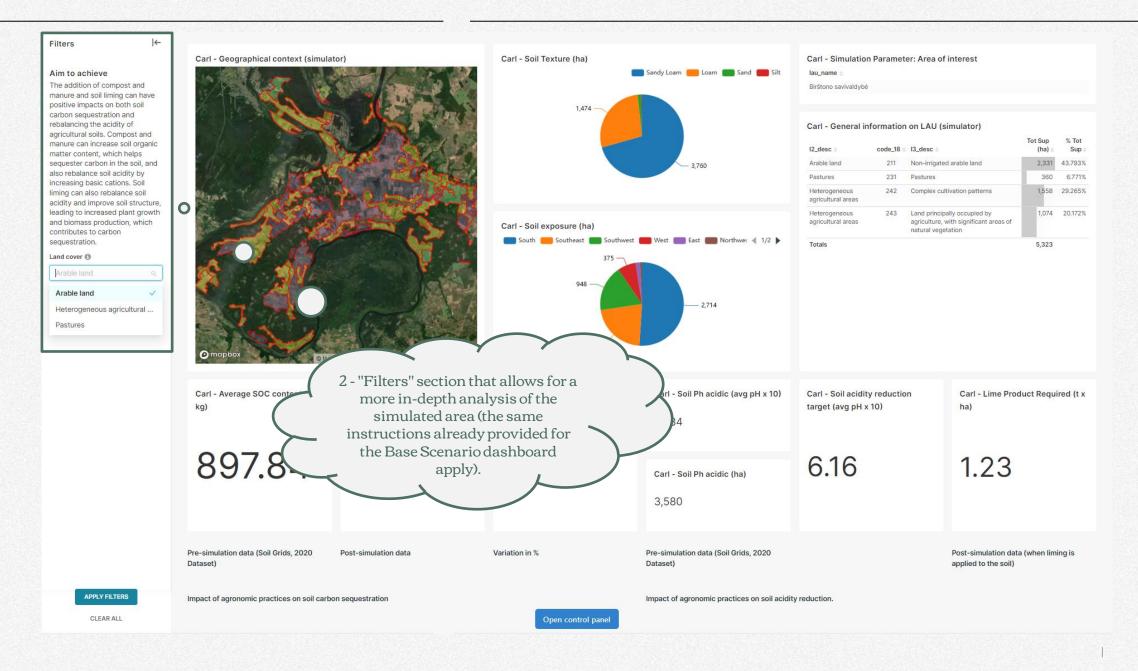

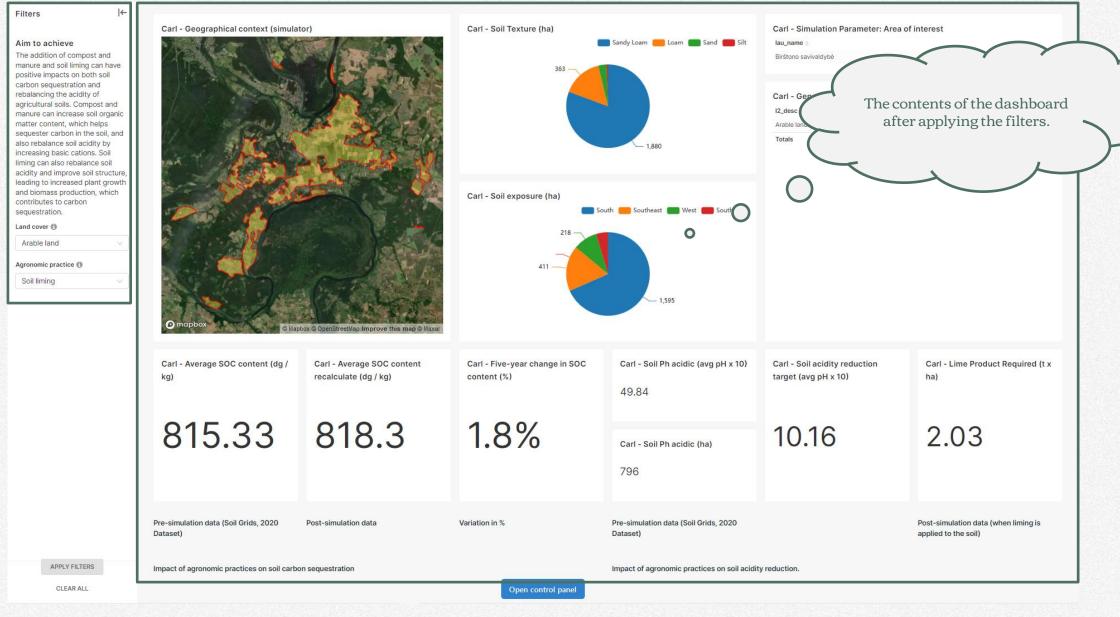

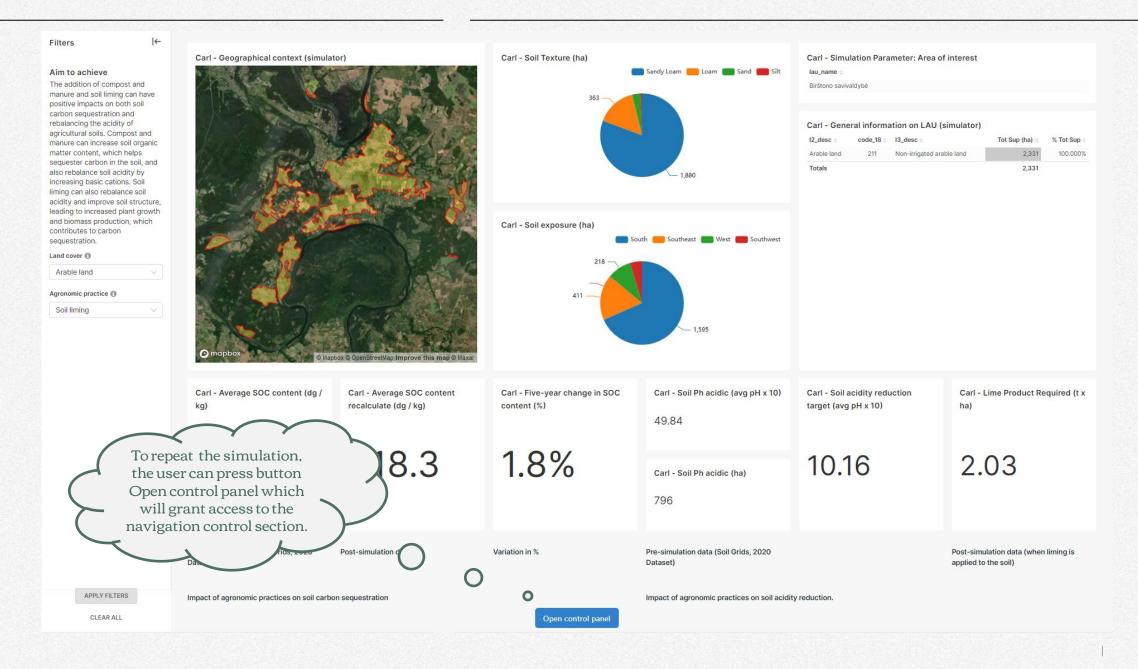

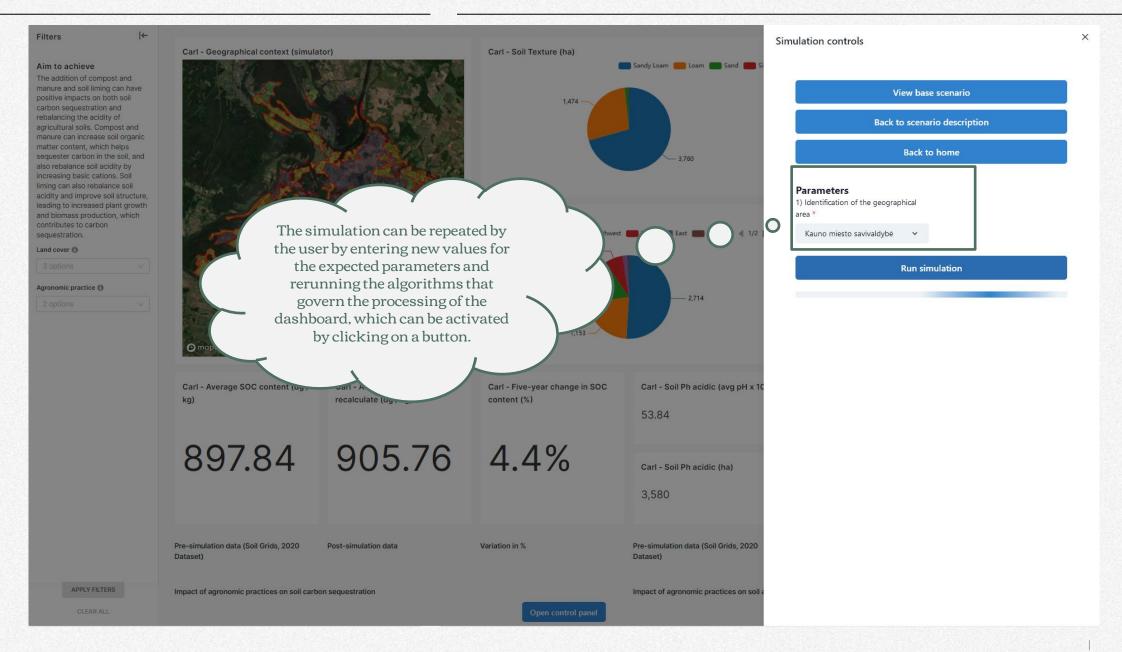

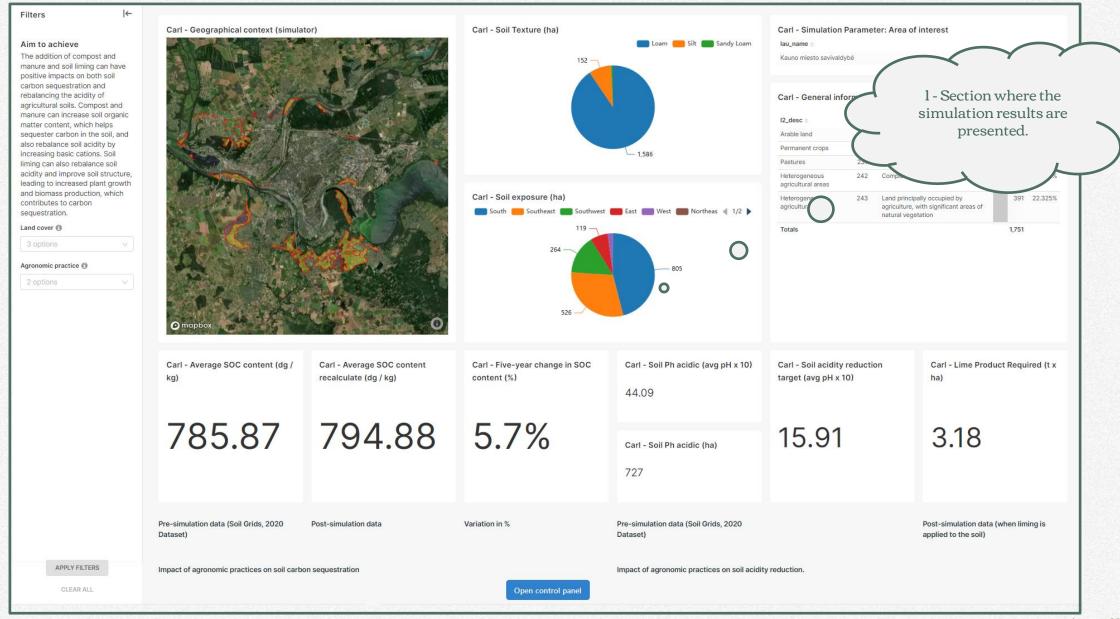

## **End of simulation session**

What to do to close the simulator application.

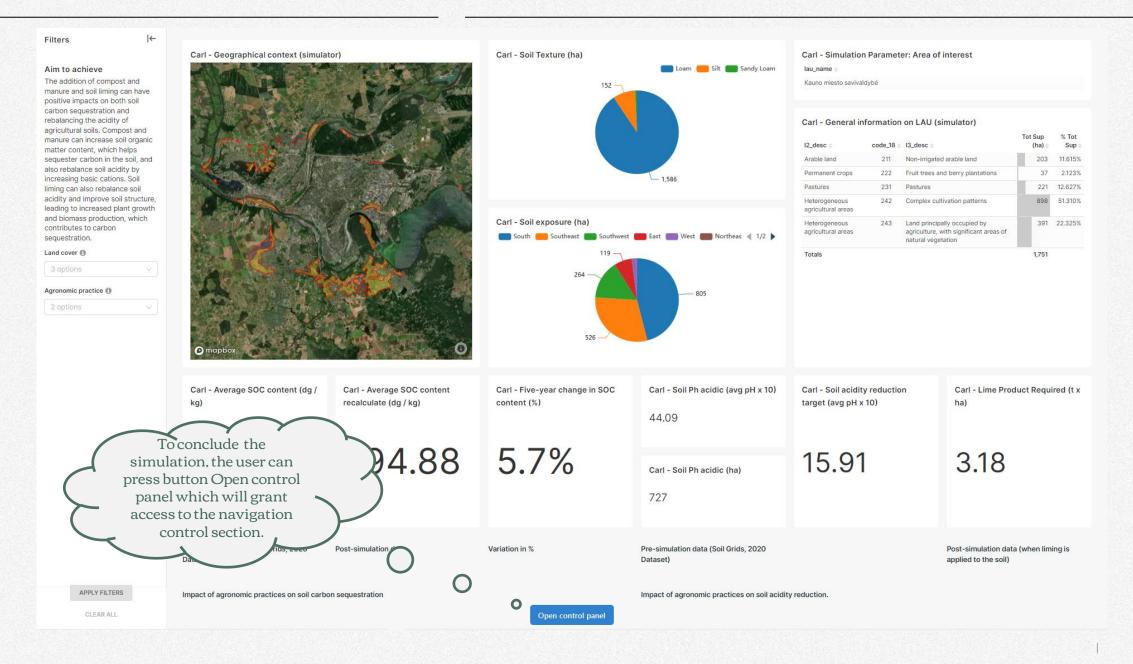

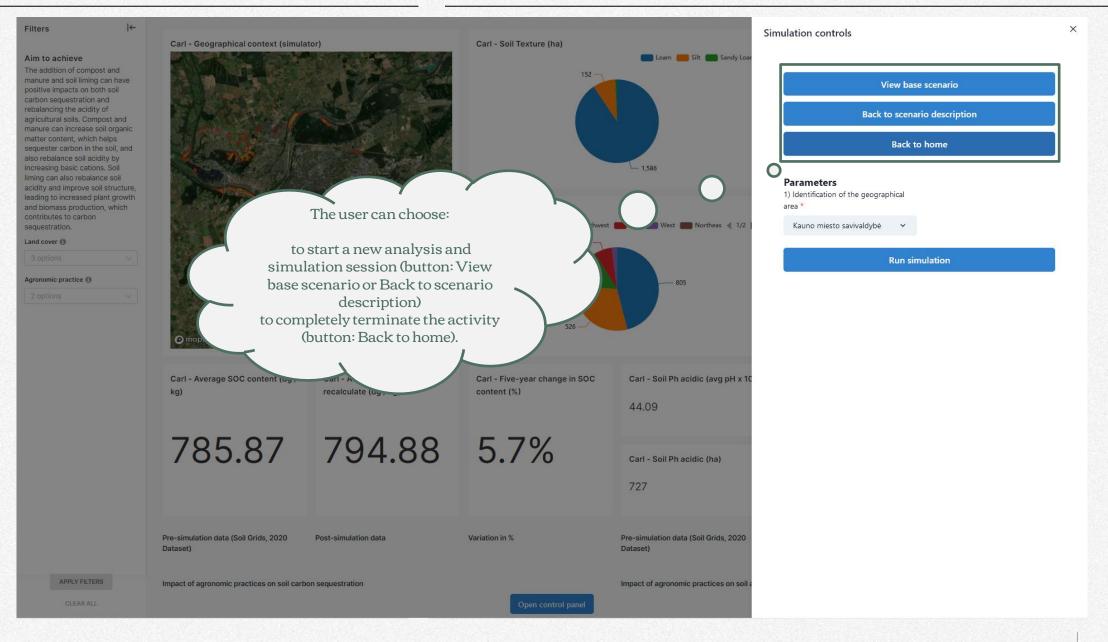

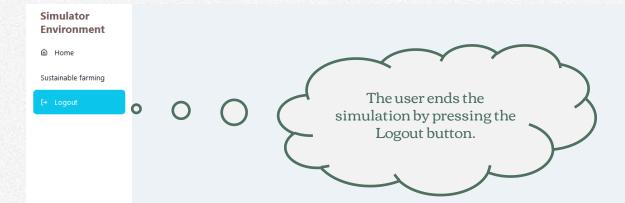

#### Welcome

This is your personal bulletin board.

Here you will find general messages regarding the operation of the CSA Simulator.

For a better visual experience and proper functionality, you gotta use Firefox as your browser.

Please select a dashboard

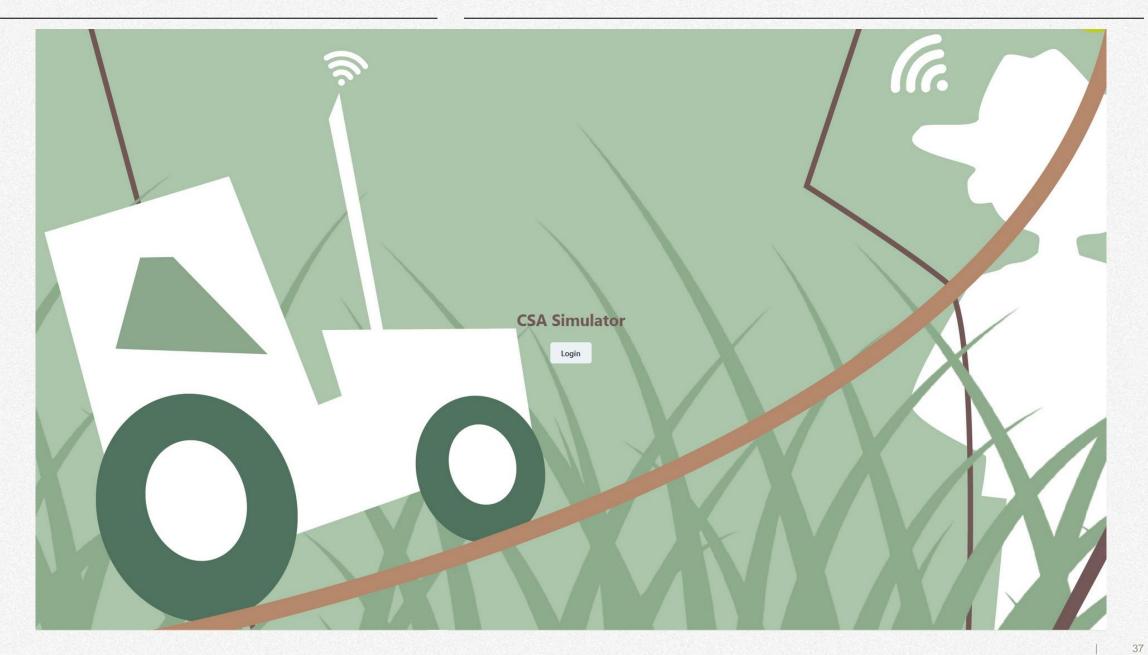

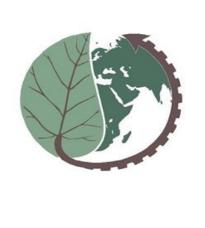

# **FarmBox**

The farmer's toolbox for climate change mitigation

Thanks for your attention!